The book was found

# **Wicked Cool Shell Scripts**

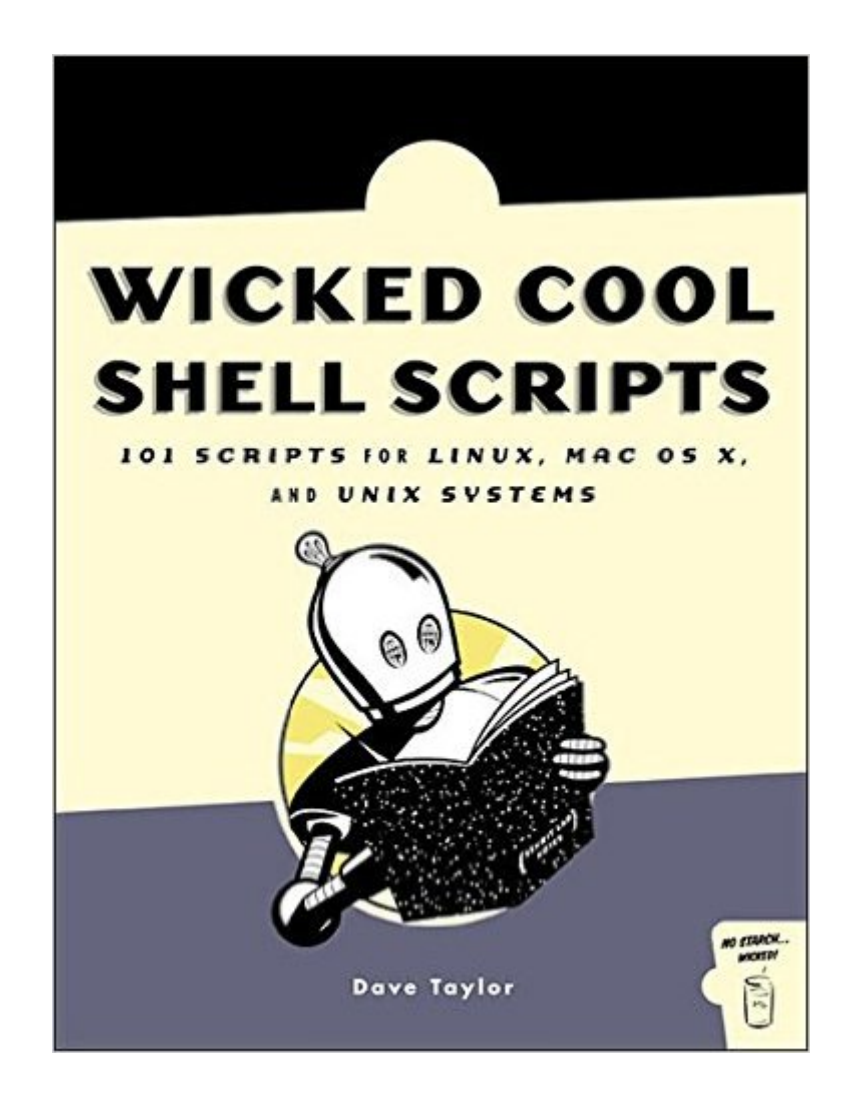

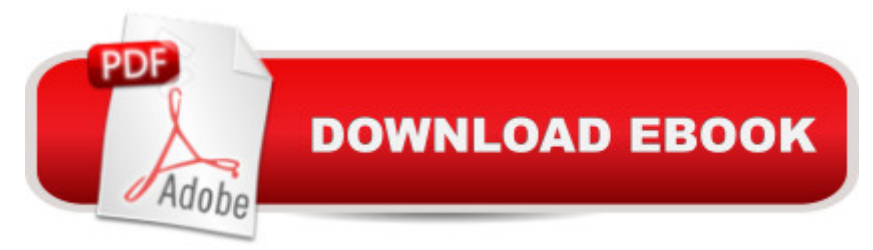

## **Synopsis**

Fun and functional Linux, Mac OS X and UNIX shell scriptsThe UNIX shell is the main scripting environment of every Linux, Mac OS X and UNIX system, whether a rescued laptop or a million-dollar mainframe. This cookbook of useful, customizable, and fun scripts gives you the tools to solve common Linux, Mac OS X and UNIX problems and personalize your computing environment. Among the more than 100 scripts included are an interactive calculator, a spell checker, a disk backup utility, a weather tracker, and a web logfile analysis tool. The book also teaches you how to write your own sophisticated shell scripts by explaining the syntax and techniques used to build each example scripts. Examples are written in Bourne Shell (sh) syntax.

### **Book Information**

Paperback: 488 pages Publisher: No Starch Press; 1st edition (January 15, 2004) Language: English ISBN-10: 1593270127 ISBN-13: 978-1593270124 Product Dimensions: 7 x 0.9 x 9 inches Shipping Weight: 1.2 pounds (View shipping rates and policies) Average Customer Review: 4.3 out of 5 stars  $\hat{A}$   $\hat{A}$  See all reviews  $\hat{A}$  (45 customer reviews) Best Sellers Rank: #224,400 in Books (See Top 100 in Books) #15 in Books > Computers & Technology > Operating Systems > Unix > Shell #68 in $\hat{A}$  Books > Computers & Technology > Operating Systems > Macintosh #177 in Books > Computers & Technology > Operating Systems > Linux

#### **Customer Reviews**

Another one of my goals this year is to get familiar with Linux and shell scripting. I have some "how to" books, but I also picked up Dave Taylor's Wicked Cool Shell Scripts - 101 Scripts For Linux, Mac OS X, and UNIX Systems (No Starch Press). Taylor's done a great job with this book.Chapter List: Introduction; The Missing Code Library; Improving on User Commands; Creating Utilities; Tweaking Unix; System Administration: Managing Users; System Administration: System Maintenance; Web and Internet Users; Webmaster Hacks; Web and Internet Administration; Internet Server Administration; Mac OS X Scripts; Shell Script Fun and Games; Afterword; IndexTaylor didn't write this book as a tutorial on script writing. Rather, he wanted to provide a "cookbook" of scripts that people could learn from and use immediately. He also wanted something more interesting than the

purpose. Each script starts with a listing of the code and an explanation of how it works. He shows you how to run the script and what the results of running the script should be. Finally, there's a "hacking the script" paragraph that explains how you might want to modify the script to do something different. This entire package of paragraphs in each script serves as a sort of "mini-lesson" on some aspect of script writing.As I mentioned above, I'm not quite ready for this book right now. When I pick up some fundamentals, I'll be heading into the Web and Internet Users section. There's code there on using Lynx and shell scripts to strip out information from websites. I have a project in mind I've wanted to do for some time, and I think I finally found the tools that will allow me to do it.

#### Download to continue reading...

Wicked Cool Shell Scripts: 101 Scripts for Linux, OS X, and UNIX Systems Wicked Cool Shell [Scripts Pantomime Scripts: A](http://orleanswer.com/en-us/read-book/LglNv/wicked-cool-shell-scripts.pdf?r=5q09j8OQi9xJE1TTsBKbzxCHdZhP8vTagv3CkW7mVl0%3D)laddin, Cinderella, Jack and the Beanstalk, Robin Riding Hood, Rumplestiltskin, Snow White: Easy to stage low cost scripts for amateur groups Quantum Hypnosis Scripts: Neo-Ericksonian Scripts that Will Superchange Your Sessions Shell Programming in Unix, Linux and OS X: The Fourth Edition of Unix Shell Programming (4th Edition) (Developer's Library) Learning the bash Shell: Unix Shell Programming (In a Nutshell (O'Reilly)) Portable Shell Programming: An Extensive Collection of Bourne Shell Examples Mastering Unix Shell Scripting: Bash, Bourne, and Korn Shell Scripting for Programmers, System Administrators, and UNIX Gurus UNIX Shell Scripting Interview Questions, Answers, and Explanations: UNIX Shell Certification Review Cool Flowers: How to Grow and Enjoy Long-Blooming Hardy Annual Flowers Using Cool Weather Techniques Cool Colleges: For the Hyper-Intelligent, Self-Directed, Late Blooming, and Just Plain Different (Cool Colleges: For the Hyper-Intelligent, Self-Directed, Late Blooming, & Just Plain Different) Wicked Cool Vim: (Vi Improved) My Wicked Wicked Ways: Poems (Vintage Contemporaries) My Wicked Wicked Ways (Vintage Contemporaries) Wicked Ride (The Wicked Horse Series Book 4) Wicked Bond: The Wicked Horse Series Wicked Gods Unleashed: Sinfully Sexy... Deliciously Divine... Wonderfully Wicked... Merry Witchmas: A Wicked Witches of the Midwest Short (Wicked Witches of the Midwest Shorts Book 10) Every Witch Way But Wicked (Wicked Witches of the Midwest Book 2) Wicked Lust (The Wicked Horse Series Book 2) <u>Dmca</u>